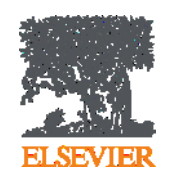

**Поиск, анализ научных статей и планирование научноисследовательской деятельности с помощью Scopus**

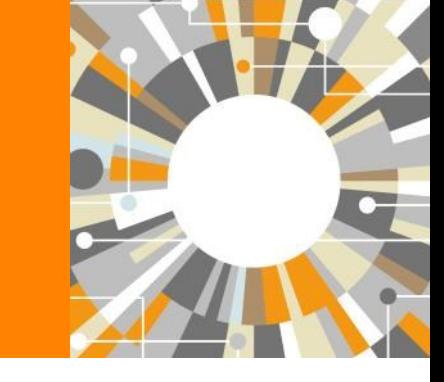

**Андрей Локтев,** 

**консультант по ключевым информационным решениям Elsevier**

**16/09/2016**

**Empowering Knowledge** 

### **Как искать научную литературу?**

Каким требованиям должен отвечать результат поиска научной литературы:

- Актуальность
- Достоверность:
	- только литература, прошедшая научное рецензирование
	- Только итоговые версии статей и монографий
- **Охват**
- Тематическое соотвествие запросу
- Временные затраты

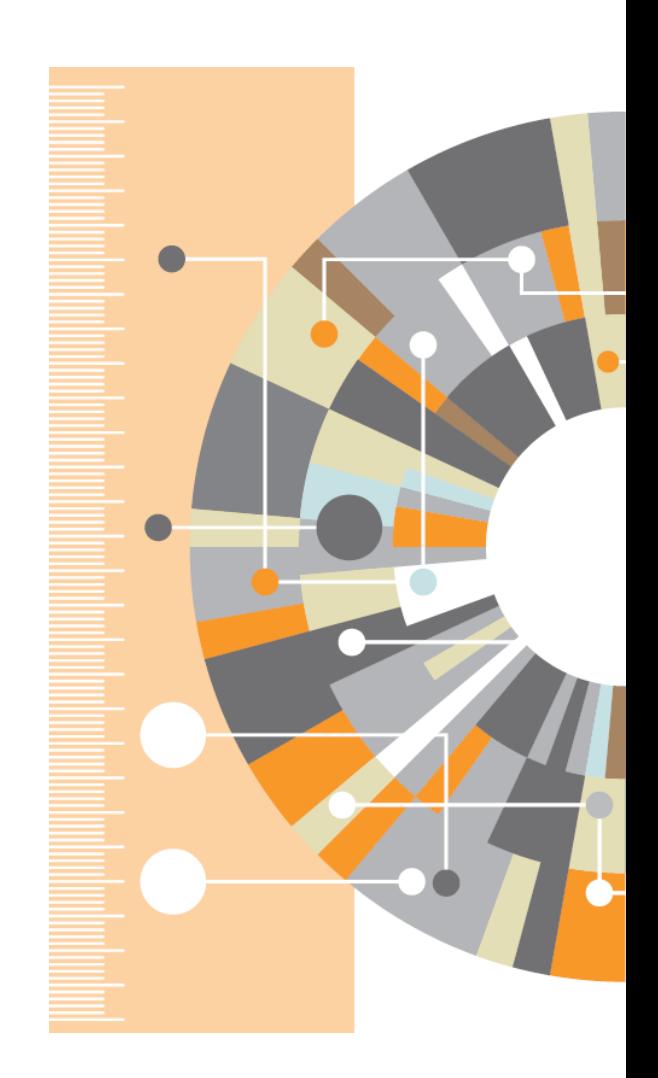

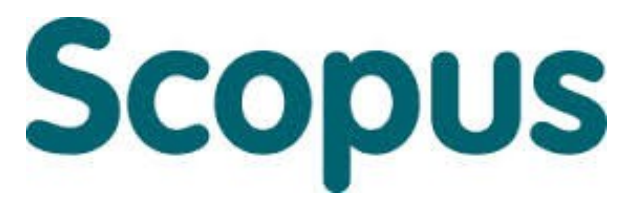

крупнейшая в мире реферативная и аналитическая база научных публикаций и цитирований

**22 245** академических журналов от **5 000** различных издательств включая **340** российских изданий

**58.3** миллионов рефератов Более **120** тысяч книг (в рамках программы расширения книжного контента) Более **100** стран мира

**5,5** млн. материалов научных конференций **390** отраслевых изданий **25,2** миллиона патентных записей

**Естественнотехнические науки** 6600 **Медицина** 6300 **Биология и смежные науки** 4050 **Гуманитарные науки** 6350

# **Scopus**

- Реферативная база данных: ресурс, который не содержит полных текстов, но предоставляет ссылки на них
- Для статей имеются библиографические описания, аннотации и списки цитируемой литературы
- Функциональность позволяет искать все статьи, ссылающиеся на данную статью
- Доступна сортировка по количеству цитирований статьи (от наиболее цитируемых к наименее)
- Базовый пакет для анализа цитирований
- Поисковый механизм позволяющий мгновенно получить и проанализировать результаты научной работы

# **Scopus**

Кол-во изданий по географическим областям

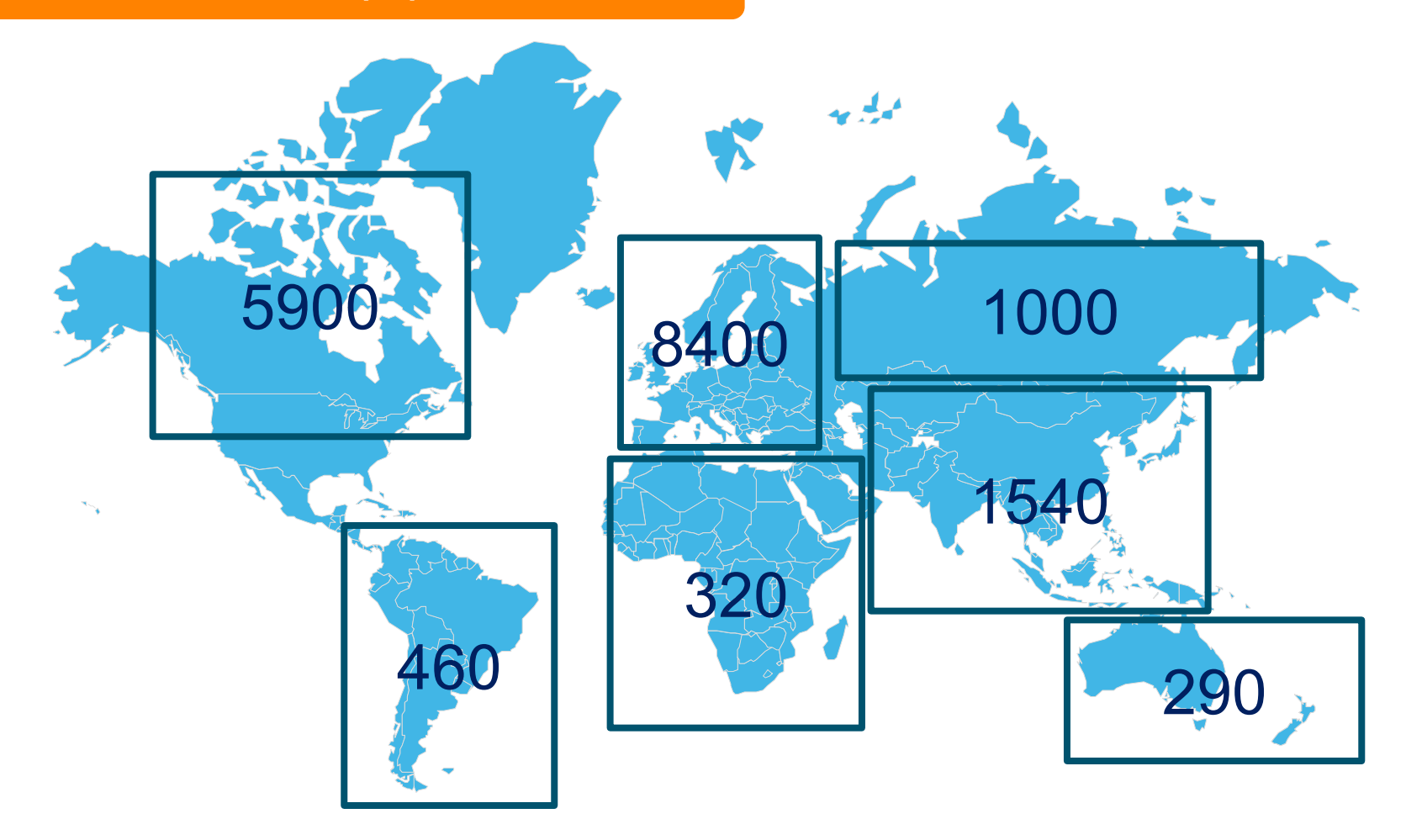

 $\mathbf{L}$ 

## **Глубокий архив научных публикаций**

### Архивные материалы ведущих издательств и научных обществ:

- American Chemical Society (с 1879 года)
- Royal Society of Chemistry (с 1841 года)
- Elsevier (с 1823 года)
- Springer (с 1847 года)
- Institute of Physics (с 1874 года)
- American Physical Society (с 1893 года)
- American Institute of Physics (с 1939 года)
- Science (с 1880 года)
- Nature (с 1869 года)
- OLDMEDLINE (1949-1965)

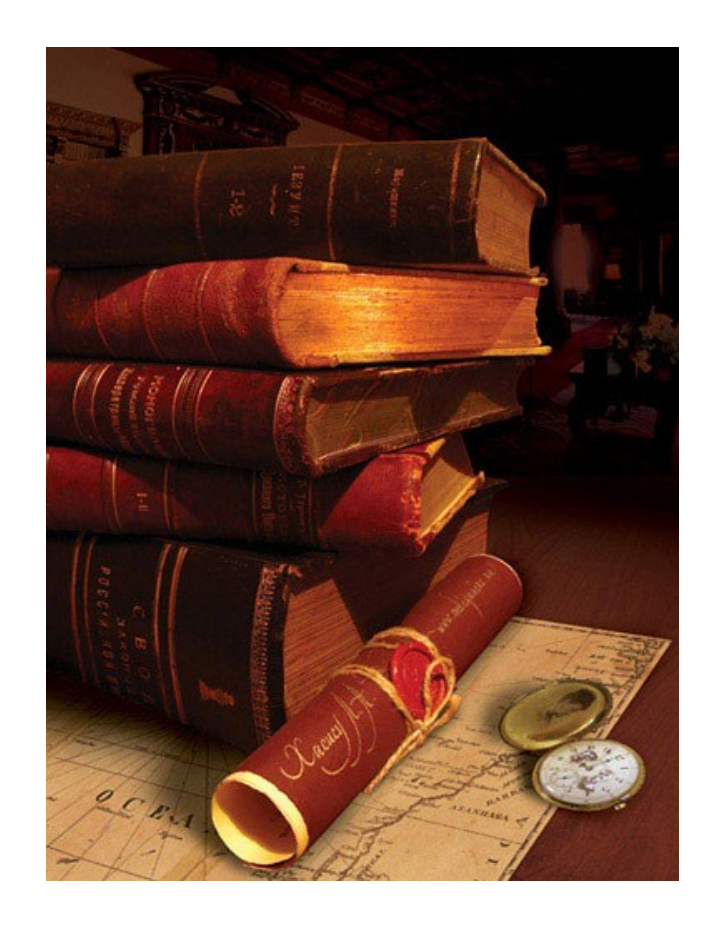

### **Content Selection & Advisory Board Scopus**

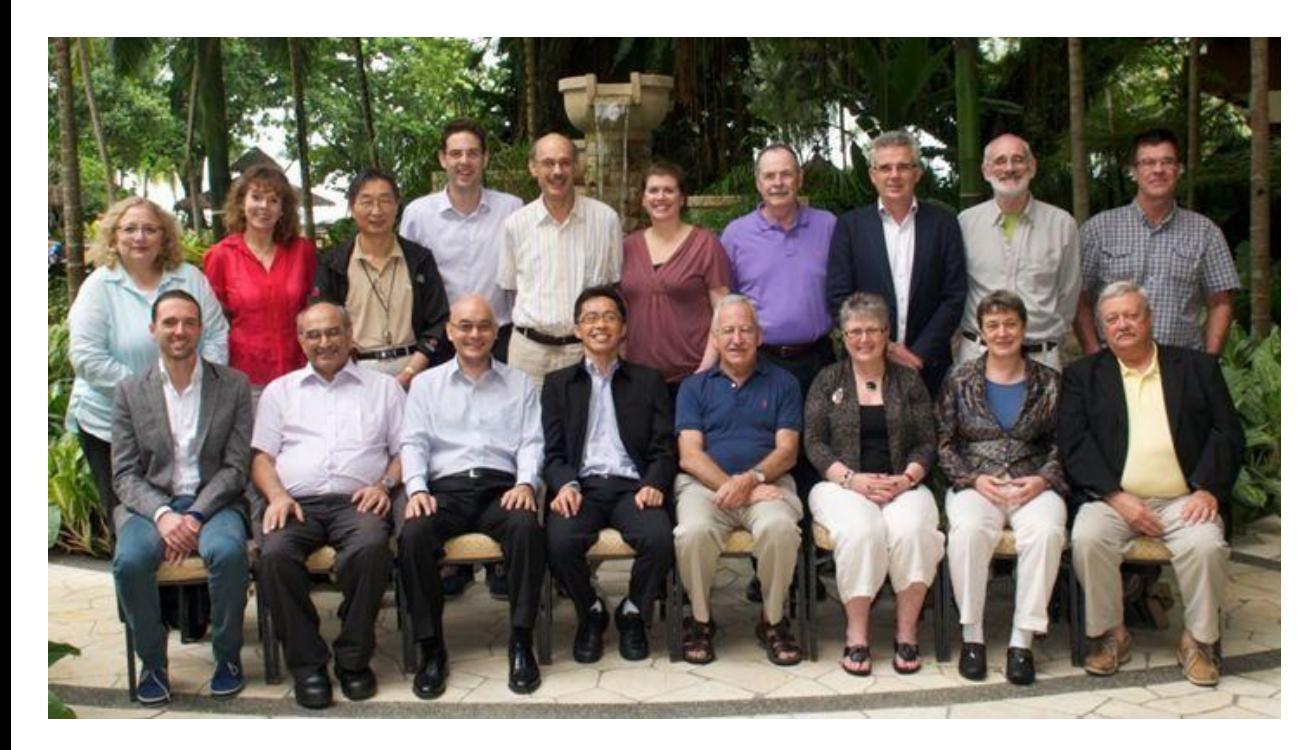

- Более 40 членов
- Включает ученых, библиотекарей, научных редакторов, специалистов по библиометрии
- 15 тематических комиссий
- Прозрачные принципы принятия и минимальные требования

#### **Любой журнал в Scopus удовлетворяет следующим минимальным требованиям**

**Рецензируемые статьи**

**Аннотации на английском**

**Регулярная публикаци**

**я**

**Список источников на латинице**

**Публикация этических правил**

#### Register | I

**Scopus** Search | Alerts | My list | Settings

Live Chat | Help and Contact | Tutorials | Quick Li

#### Learn more about our redesign on our blog

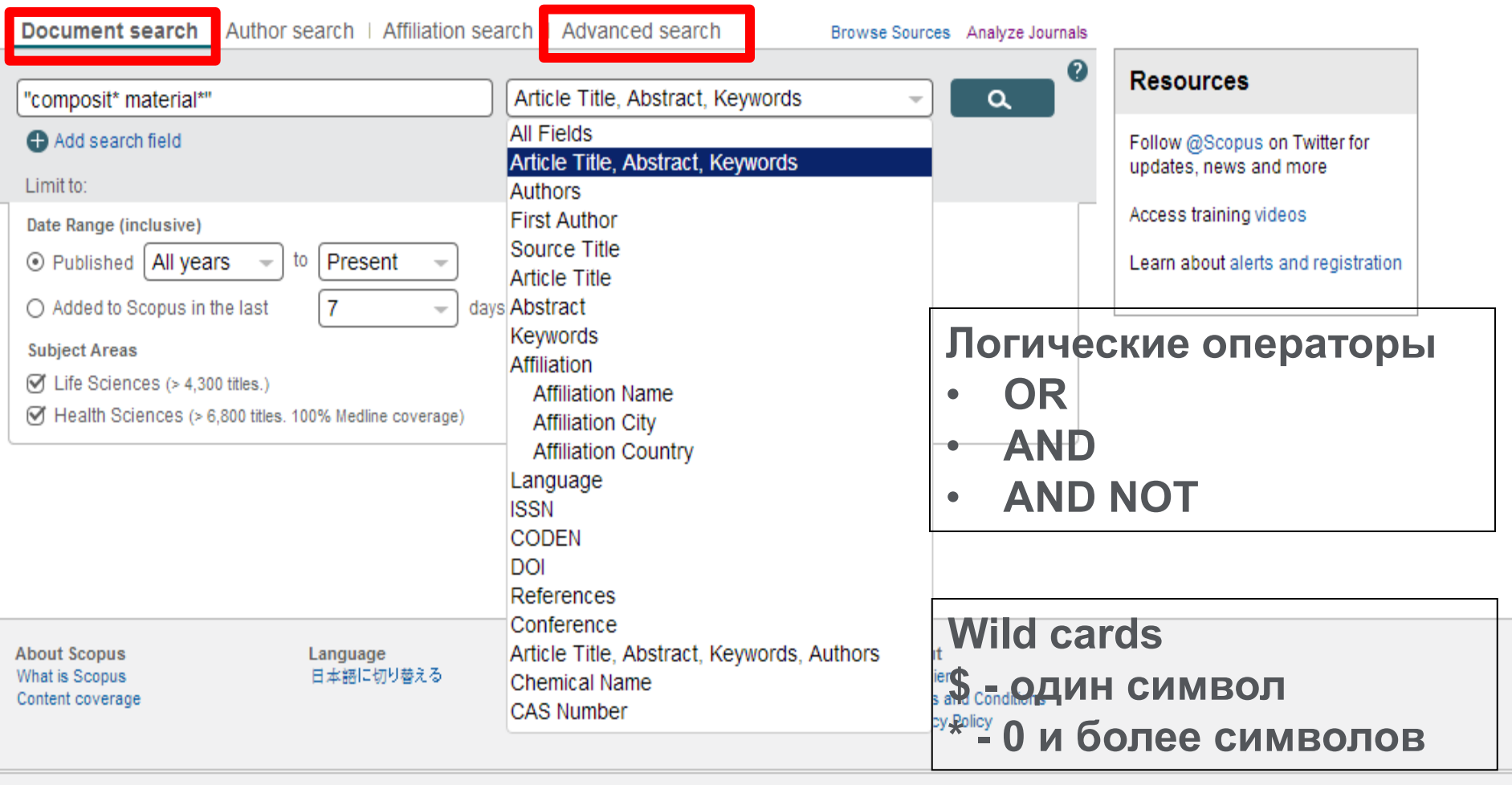

#### **Работа с поисковым запросом**

- Для первичного поиска используйте комбинацию Article Title+Abstract+Keywords
- Избегайте простых слов как 'a', 'the', 'in', 'with', 'if' в качестве поискового термина

#### **Поиск фраз**

Несколько слов, разделенных пробелом, воспринимаются как соединенные AND.

*Фраза в кавычках « »* - примерные соответствия. При этом будут отображаться результаты в единственном и во множественном числе и падежах. *По запросу «интернет-сайт» будут показаны результаты для комбинаций: интернет-сайт, интернет сайты и др.*

*Фраза в фигурных скобках { }* - конкретная фраза.. *По запросу {интернет-сайт} будут показаны только результаты для комбинации интернет-сайт.* 

## **Расширенный поиск**

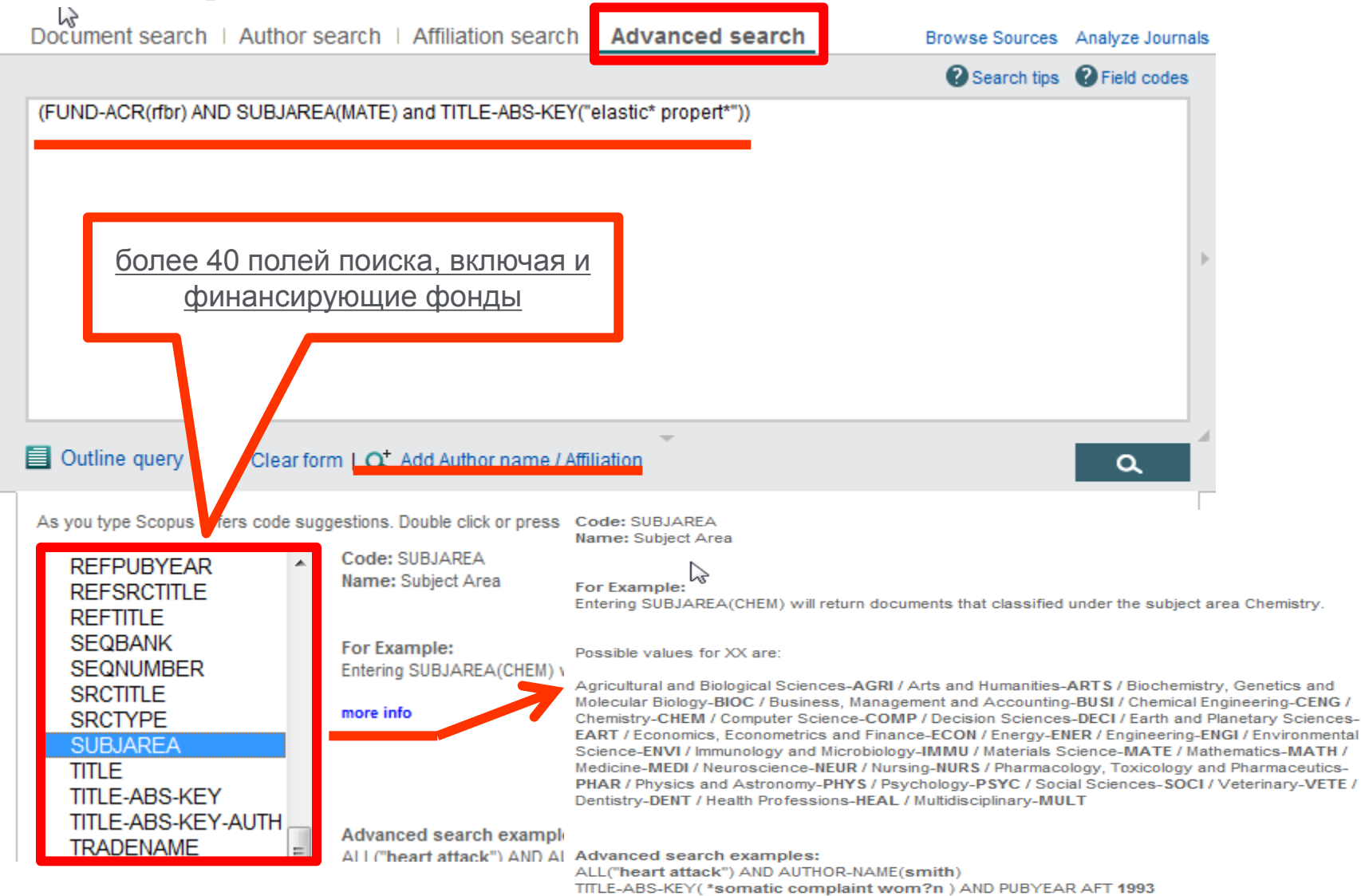

SRCTITLE(\*field ornith\*) AND VOLUME(75) AND ISSUE(1) AND PAGES(53-66)

### **Расширенный поиск – помощь по ключевым словам**

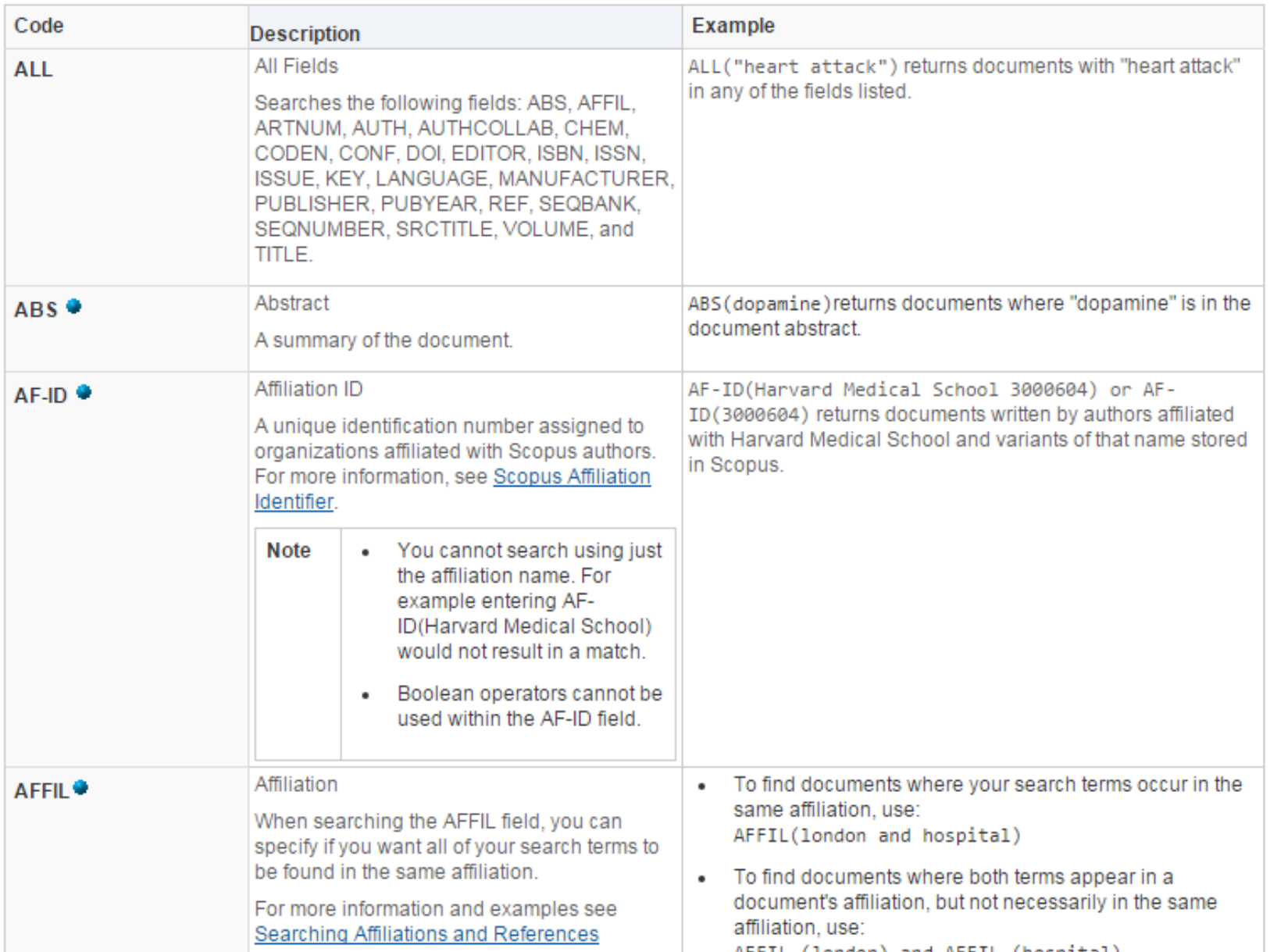

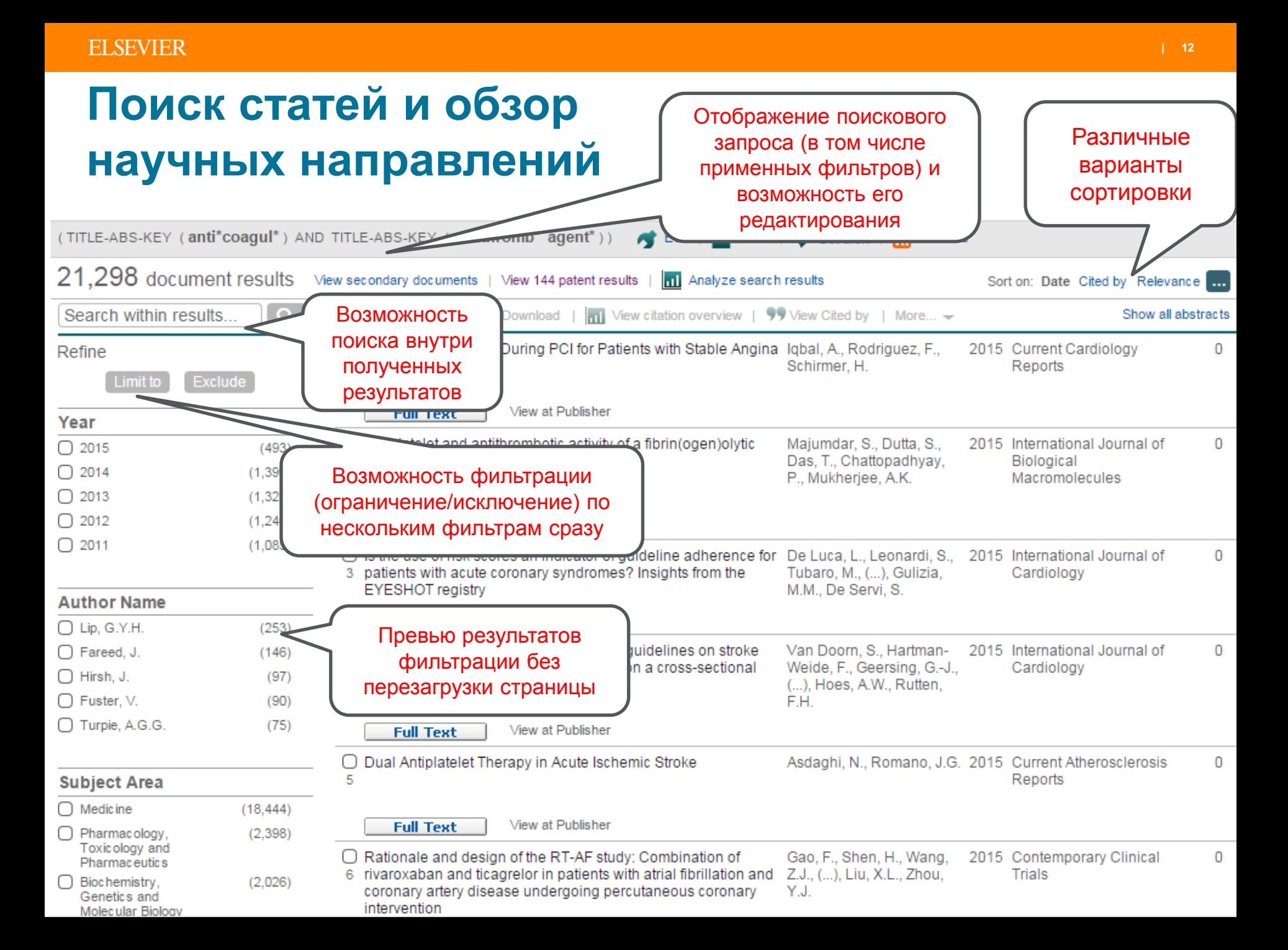

### **Основные проблемы при поиске**

- Слишком много результатов
- Слишком мало результатов
- Результатов достаточно, но они не по теме

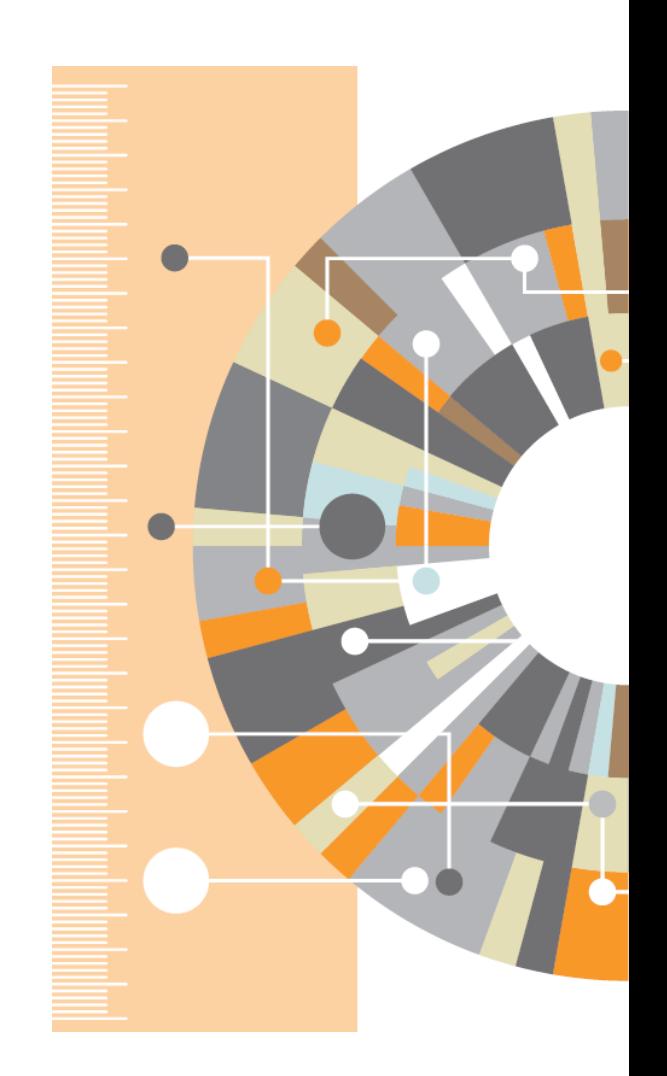

### **Слишком много результатов**

- Добавьте еще ключевых слов в запрос или выберите из предложенных
- Ограничьте временной диапазон самыми новыми результатами
- От поиска по комбинации (названиеаннотация-ключевые слова) перейдите к поиску только по названию
- Ограничьте поиск только обзорными статьями (review)
- Ограничьте перечень журналов наиболее престижными

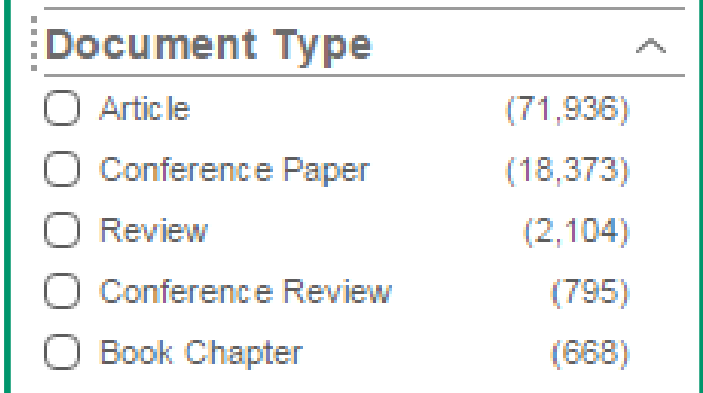

### **Слишком мало результатов**

- Используйте ключевые слова из найденных статей вместо ваших
- Проверьте возможность альтернативного написания в поисковом запросе
- Добавьте больше вариантов (OR)
- Снимите имеющиеся временные и географические ограничения

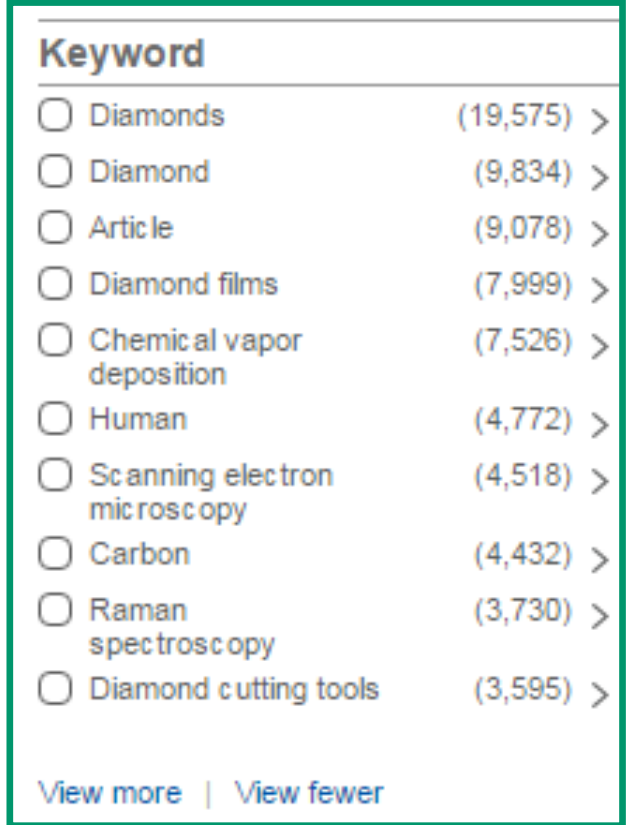

#### **Результатов достаточно, но они не по теме**

- Убедитесь, что символы-заменители не ведут к появлению ненужных слов, например, замените **car\*** на **(car OR cars),** чтобы убрать из поиска слова **careful, cara** и др.
- Если вы ищете устойчивые словосочетания, они должны быть заключены в кавычки или фигурные скобки
- Исключите неподходящие значения, например: **jaguar NOT car**, если вы ищете животное
- Ограничьте поиск только названием и ключевыми словами
- Ограничьте область знания

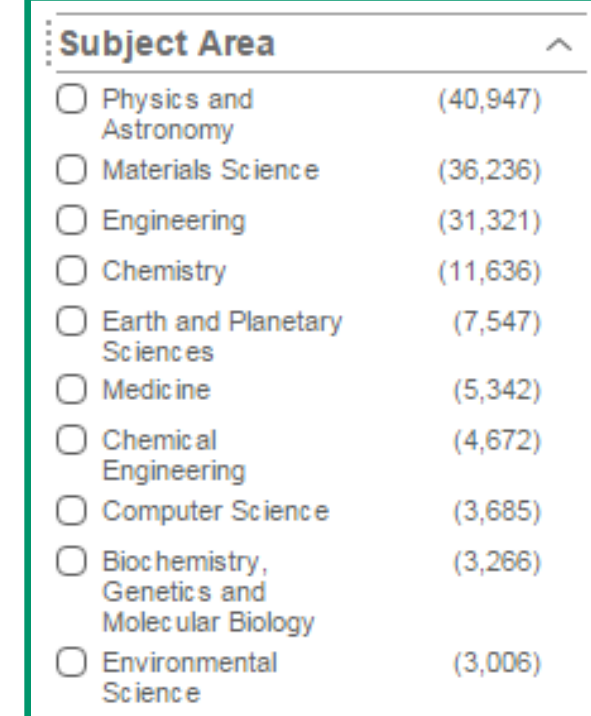

#### **Как убедиться в качестве проведенного поиска?**

- Видна ли в результатах вашего поиска последовательность исследований, отражающая процесс приращения знаний в искомой научной области?
- Имеют ли различные варианты ваших поисков тенденцию к использованию в качестве ссылок одного и того же «ядра» статей и авторов?
- Указывают ли различные варианты ваших поисков на одного и того же исследователя (или группу ученых), ставшего пионером в искомой научной теме?
- Вы изучили все подходящие ссылки на научные источники и возможные синонимы искомого поискового запроса.
- Вы уверены в актуальности найденной информации.

#### **ELSEVIER**

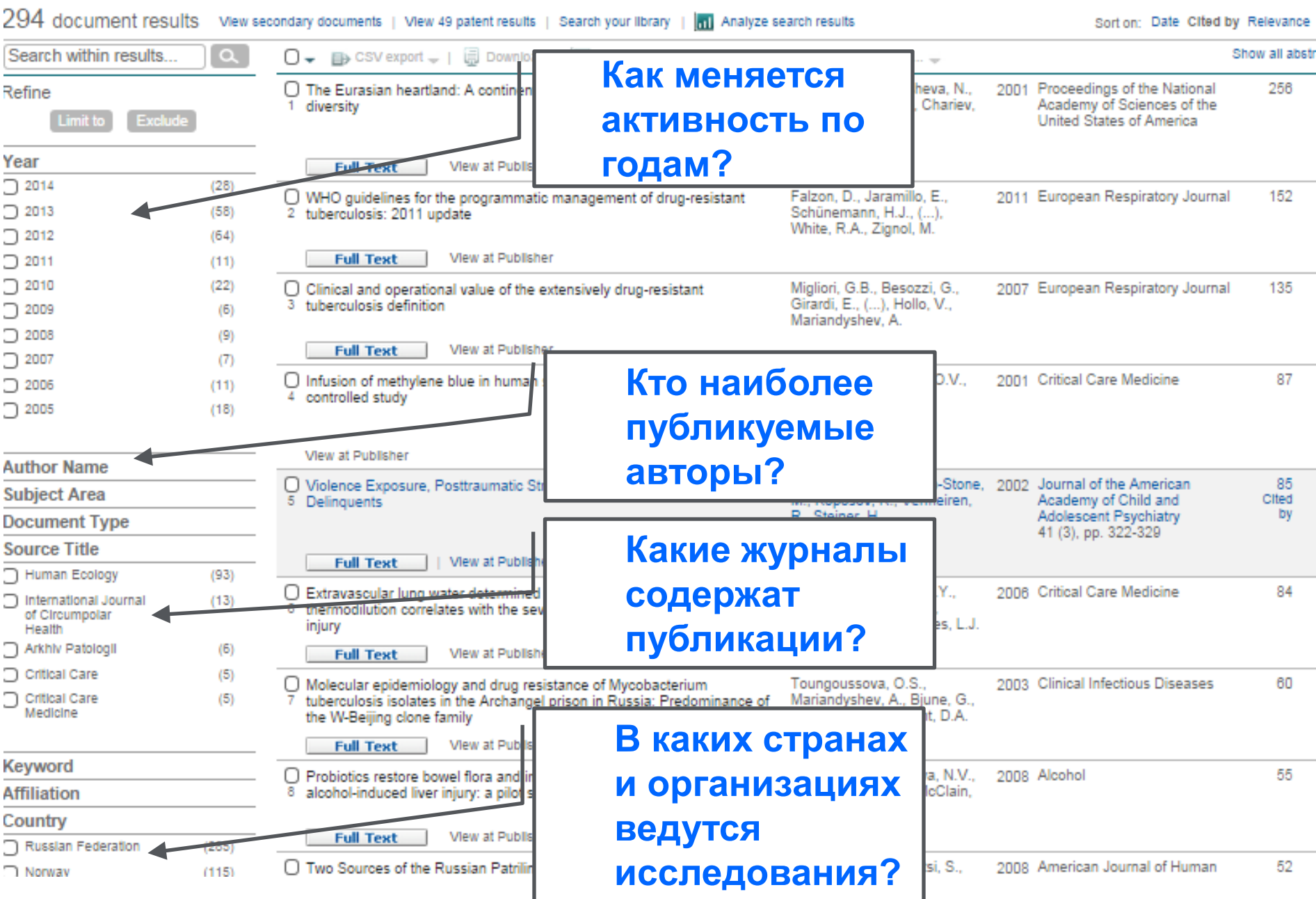

**Advanced Materials** 

## **Запись/реферат в Scopus**

#### Volume 13, Issue 1, 5 January 2001, Pages 11-22 A simple hydrogen peroxide biosensor based on a novel electro-magnetic poly(p-phenylenediam... nanocomposite Nanoengineering of particle surfaces Baghaveri, M., Nazarzadeh Zare, E., Mansour Lakourai, M. (2014) Biosensors and Bioelectronics Caruso, F.  $\blacksquare$ **Подробная информация о статье** Colloidal construction of porous polysaccharide-Max Planck Inst. Colloids Interfaces, D-14424 Potsdam, Germany suppo... cadmium sulphide White, R.J., Budarin, V.L., Clark, J.H. (2014) Colloids and Surfaces A: Physicochemical and  $\blacktriangleright$  View references (140) Abstract **Engineering Aspects** Nanocomposite hydrogels for biomedical applications The creation of core-shell particles is attracting a great deal of interest because of the diverse applicability of these colloidal particles. The state-of-the-art strategies for Gaharwar, A.K., Peppas, N.A., Khademhosseini, A. engineering particle surfaces are presented such as the layer-by-layer deposition process. Many of the approaches for constructing composite-colloidal entities are still (2014) Biotechnology and Bioengineering in their infancy. The fabrication of nanostructured particles with designed interface structure-property relationships is likely to be paved. This will narrow the gap that View all 1897 citing documents exists between thin film fabrication on planar surfaces and colloidal particles. Inform me when this document is cited in Scopus: Indexed keywords Set citation alert | Set citation feed Engineering controlled terms: Colloids; Composition; Deposition; Particle size analysis; Surface chemist Cited by patents 32 times **Ссылки на вэб и патенты**Engineering uncontrolled terms: Core-shell particles; Photonic crystals Related documents Engineering main heading: Nanostructured materials Magnetic nanocomposite particles and hollow ISSN: 09359648 CODEN: ADVME Source Type: Journal Original language: English spheres constructed by a sequential layering DOI: 10.1002/1521-4095/200101)13:1<11::AID-ADMA11>3.0.CO:2-N Document Type: Article approach Caruso, F., Spasova, M., Susha, A. Publisher: Wiley-VCH Verlag Berlin GmbH, Weinheim, Germany (2001) Chemistry of Materials View in search results format Core-shell particles and hollow shells containing **Пристатейная литература** References (140) metallo-supramolecul... components Caruso, F., Schüler, C., Kurth, D.G. First 80 references displayed (View all references) (1999) Chemistry of Materials ○ Page 目> Export | 日 Print | ■ E-mail | & Create bibliography **Generation of Complex Colloids by Polyelectrolyte-**Assi... Electrostatic Self-Assembly Caruso F Wilcox, D.L., Berg, M., Bernat, T., Kellerman, D., Cochran, J.K.

**Данные по цитируемости**

COORES Acceleration Territorial and Observations

<u>**Olied by Tost documents since 1990**</u>

#### **Метрики статьи в Scopus**

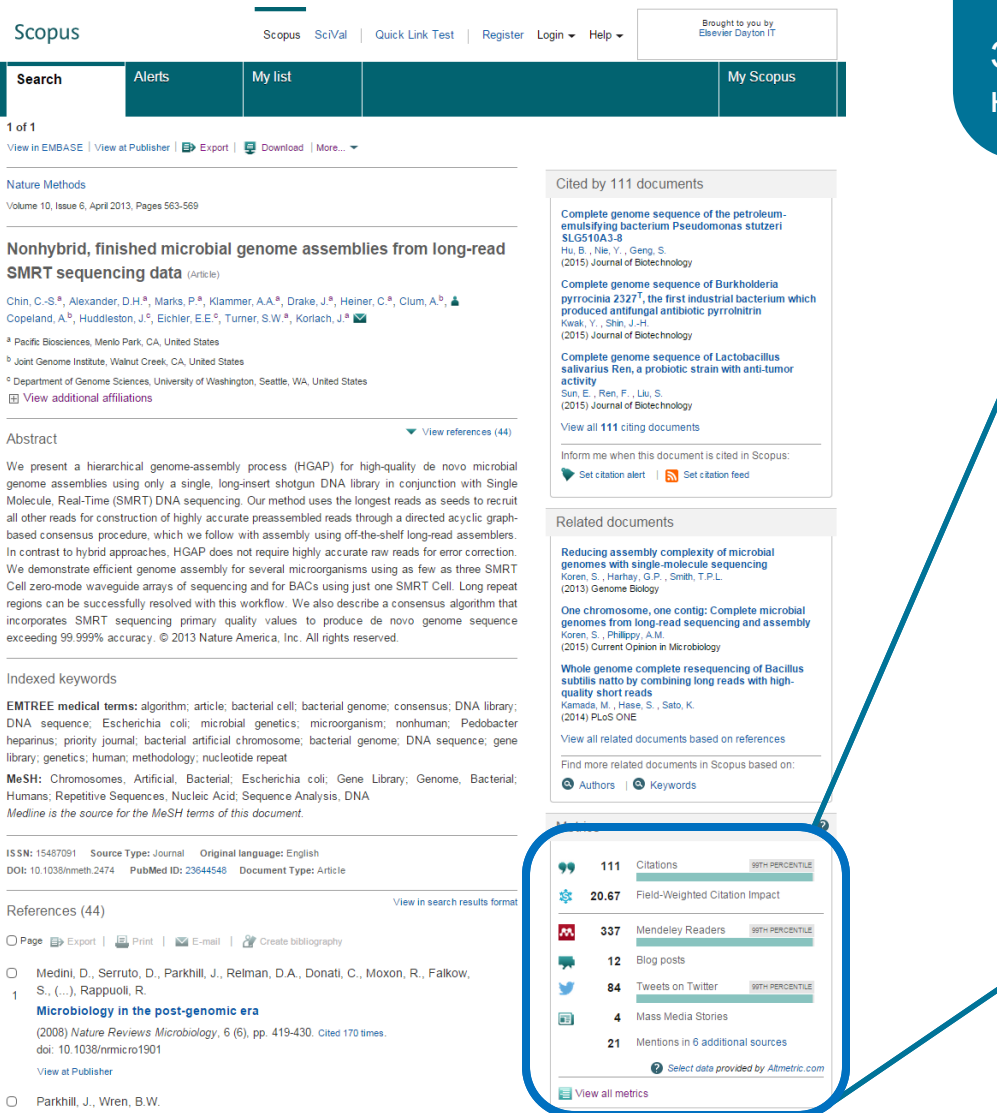

 $\overline{A}$ 

Модуль с Метриками статьи дает исследователю оперативную информацию о значимости статьи (на основе цитирования) и заинтересованности научного сообщества в статье.

**| 20**

#### Это помогает принять решение о необходимости обращения к полному тексту

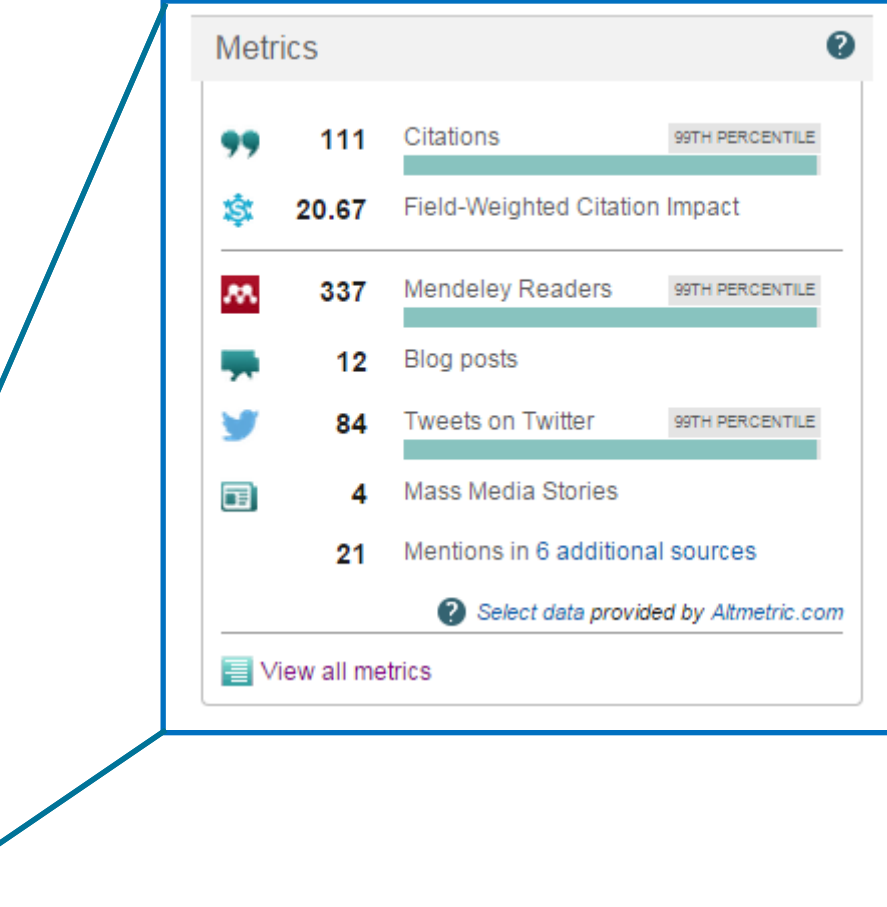

### **Дополнительные возможности работы с поисковым запросом**

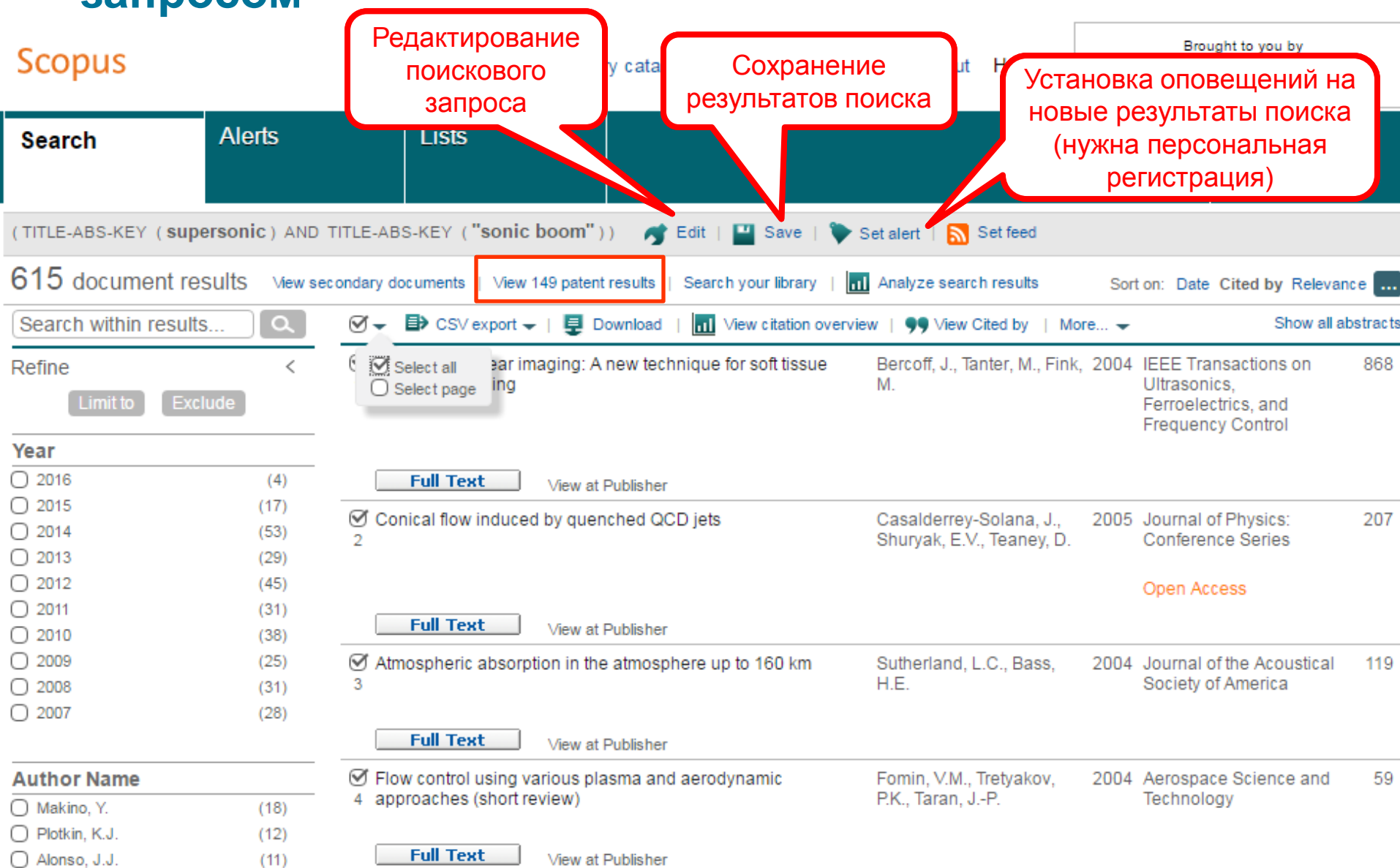

### **Данные патентов**

**Patent results** powered by CLEXISNEXIS'

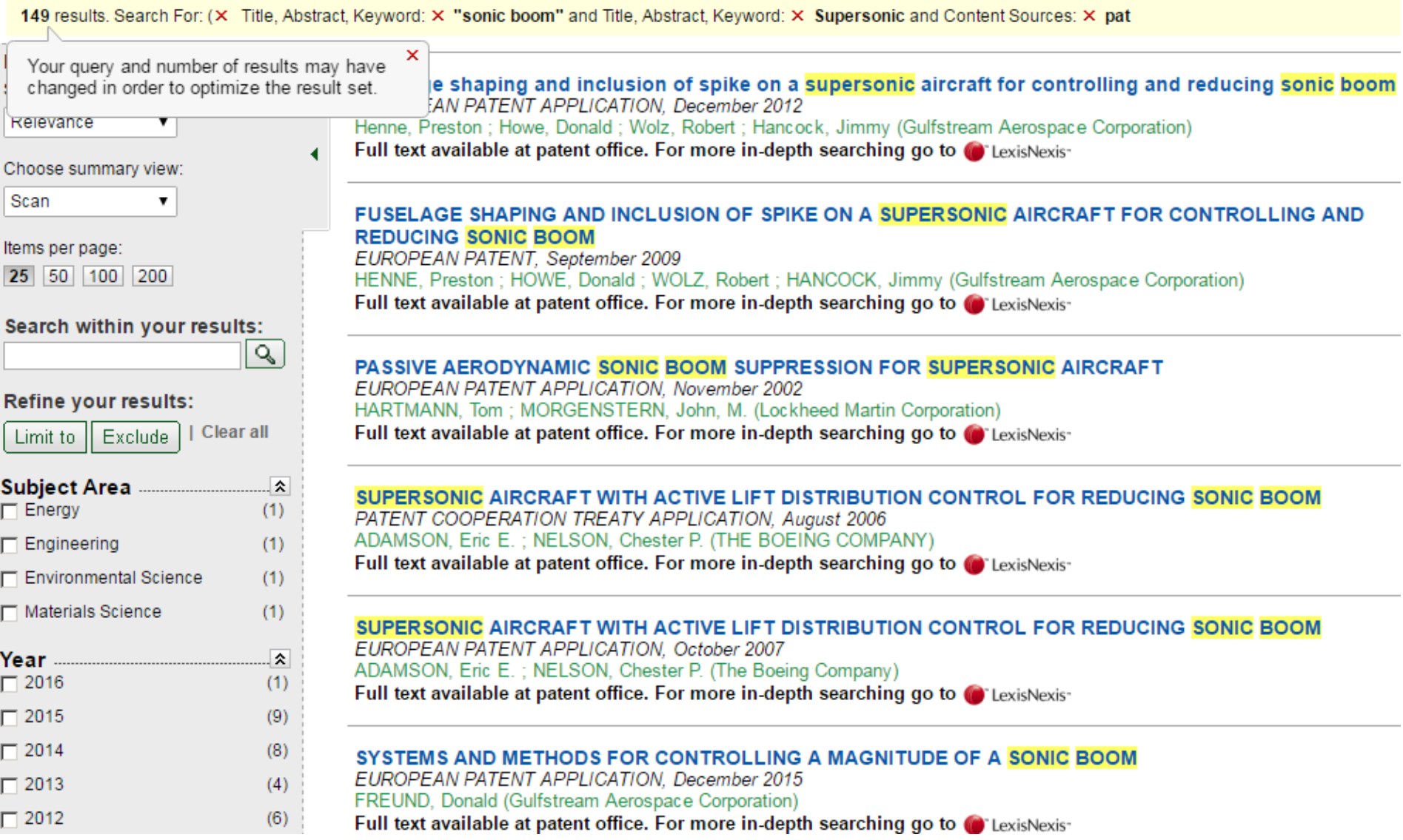

### **Визуализация данных**

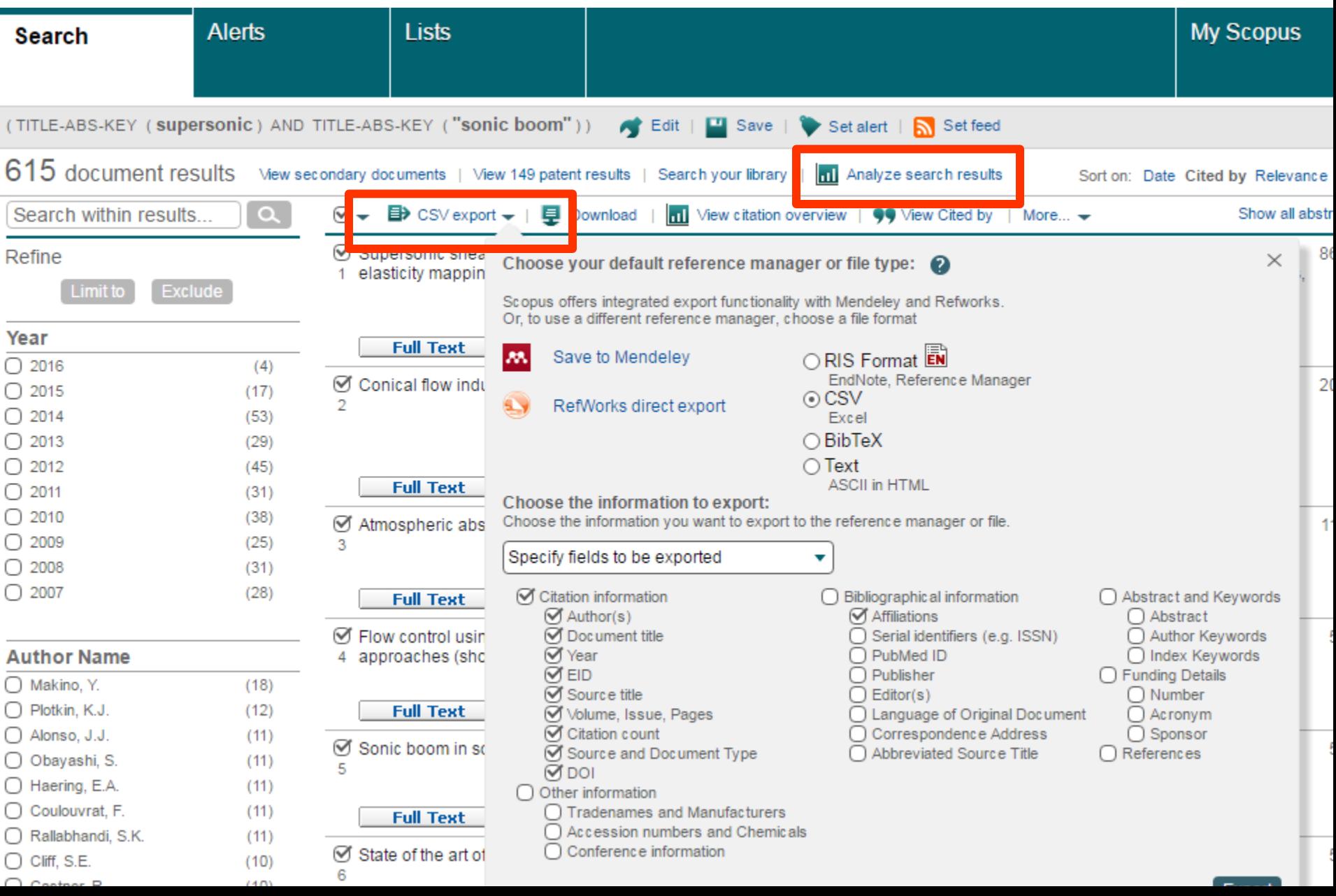

### Визуализация данных – динамика по годам

(TITLE-ABS-KEY ("sonic boom") AND TITLE-ABS-KEY (supersonic)) Back to your search results

593 document results Choose date range to analyze: 1961 Analyze ÷ to  $\overline{\mathbf{v}}$ Year Author Affiliation Country/Territory Document type Subject area Source Documents by year Year  $\equiv$ **Documents** Documents **CODUS** 

### **Визуализация данных – организации-лидеры исследования**

(TITLE-ABS-KEY ("sonic boom") AND TITLE-ABS-KEY (supersonic)) Back to your search results

![](_page_24_Figure_4.jpeg)

## **Визуализация данных – подбор журнала**

![](_page_25_Figure_2.jpeg)

## **Рейтинги журналов SJR и SNIP**

### **Source-Normalized Impact per Paper – SNIP**

• **Разработчик: Henk Moed, CWTS**

- **Контекстуальный импакт цитирования (Contextual citation impact):**
	- **выравнивает различия в вероятности цитирования**
	- **выравнивает различия в предметных областях**

## **SCImago Journal Rank – SJR**

• **Разработчик: SCImago – Felix de Moya**

![](_page_26_Picture_9.jpeg)

• **Метрика престижа (Prestige metrics)**

**Цитирование имеет вес в зависимости от престижа научного источника**

![](_page_26_Picture_12.jpeg)

![](_page_26_Picture_13.jpeg)

**Universiteit Leiden** 

![](_page_26_Picture_14.jpeg)

#### **ELSEVIER**

### **SNIP: Импакт фактор нормализованный по источнику (Source-normalized impact per paper)**

![](_page_27_Figure_2.jpeg)

#### **Пример сравнения математического и биологического журналов**

![](_page_27_Picture_88.jpeg)

![](_page_27_Picture_5.jpeg)

### **Сравнительные характеристики SJR, SNIP, JIF**

![](_page_28_Picture_184.jpeg)

## **Подбор журнала по рейтингу**

![](_page_29_Figure_2.jpeg)

SCImago journal rank by year o

![](_page_29_Figure_4.jpeg)

 $\mathcal{O} \rightarrow$  Aerospace Science and Technology  $\mathfrak{A}$  + Journal of the Acoustical Society of America Ø → Journal of Applied Mechanics and Technical Physics  $\mathcal{I}$  - Noise Control Engineering Journal  $\mathcal{I}$   $\rightarrow$  AIAA Journal

**Scopus** 

## **Авторский профиль (Author Profile)**

- Ученые могут отслеживать свои публикации с помощью авторских профилей, а так же работу своих коллег и соавторов
- Руководитель может отслеживать публикации своих сотрудников, рассматривать новые кандидатуры
- 17 млн автоматически созданных профилей, с возможностью корректировки

![](_page_30_Picture_41.jpeg)

### **Продвижение своих публикаций – Профиль автора**

![](_page_31_Figure_2.jpeg)

#### **Аналитика по автору**

#### This author's h-index is 9

The h-index is based upon the number of documents and number of citations.

![](_page_32_Figure_4.jpeg)

#### **ELSEVIER**

### **Отчетность - Обзор цитируемости**

![](_page_33_Figure_2.jpeg)

#### **Documents**

#### **Citations**

![](_page_33_Picture_48.jpeg)

## Профиль в ORCID

ORCID

**FOR RESEARCHERS** 

**FOR ORGANIZATIONS** 

**ABOUT** 

**HELP** 

**SIGN IN** 

Connecting Research and Researchers

## **DISTINGUISH YOURSELF IN THREE EASY STEPS**

ORCID provides a persistent digital identifier that distinguishes you from every other researcher and, through integration in key research workflows such as manuscript and grant submission, supports automated linkages between you and your professional activities ensuring that your work is recognized. Find out more.

> **REGISTER** Get your unique ORCID identifier Register now! Registration takes 30 seconds.

> > Enhance your ORCID record with your professional information and link to your other identifiers (such as Scopus or ResearcherID or LinkedIn).

![](_page_34_Picture_13.jpeg)

**DYOUR** 

**INFO** 

Include your ORCID identifier on your Webpage, when you submit publications, apply for grants, and in any research workflow to ensure you get credit for your work.

![](_page_34_Picture_15.jpeg)

#### **LATEST NEWS**

Wed 08/20/2014 Register now for the ODIN project final event!

Wed 07/09/2014 A recipe for trust

Wed 06/11/2014 Save the date for Autumn ORCID  $\sim$   $\sim$   $\sim$   $\sim$   $\sim$ 

### **Scopus -ORCID**

![](_page_35_Picture_15.jpeg)

## Поиск организаций

### **Scopus**

![](_page_36_Figure_3.jpeg)

## **Профиль организации в Scopus**

#### **Follow this affiliation** North-Eastern Federal About Scopus Affiliation Identifier | View potential affiliation matches documents are available in Scopus. **University** Other name formats: Yakutsk State University Set document feed North-Eastern Federal University Belinsky 58, Yakutsk Give feedback about this affiliation r. Sakha, Russian Federation Affiliation ID: 60013628 Documents by subject area Documents: 753  $\overline{m}$  Table  $\sim$  Chart Authors: 560 Patent results: 2 21.6% Collaborating affiliations Documents by source 39.7% Documents Documents Russian Academy of Sciences Teoriya I Praktika Fizicheskoy 89 47 Kultury 17.4% Siberian Branch, Russian 65 Academy of Sciences **Discrete Mathematics** 21 Novosibirsk State University 47 Gornyi Zhurnal 16 7.2% Indian Journal Of Science And 16 Sobolev Institute of Mathematics 39 14.3% of Siberian Branch of the RAS Technology 8.6% Institute of Semiconductor  $31$ Journal Of Friction And Wear 15 Physics, Siberian Branch, 9.4% 13.8% Russian Academy of Sciences View more... 9.4% 12.9% View more... 10.6% The data displayed above is compiled exclusively from articles published in the Scopus database. To request corrections to any inaccuracies or provide any further feedback, please contact us (registration required). The data displayed above is subject to the **Mathematics** privacy conditions contained in the privacy policy. **Social Sciences** Top of page  $\triangle$ **Engineering Earth and Planetary Sciences**

Receive emails when new

### **Возможности анализа цитируемости работ организации**

![](_page_38_Picture_20.jpeg)

### **Результаты Cited by: потенциал для сотрудничества**

### Documents by affiliation

Compare the document counts for up to 15 affiliations

![](_page_39_Figure_4.jpeg)

### **Персональные настройки, регистрация**

![](_page_40_Picture_11.jpeg)

![](_page_40_Picture_12.jpeg)

### **Персональные настройки, регистрация**

**- Единая авторизация для всех продуктов Elsevier** 

#### **- Уведомления**

Уведомления о появлении новых документов, подходящих под результаты вашего поискового запроса Уведомление об изменении цитирования автора или документа

#### **- Сохранение поисковых запросов**

Возможность сохранения поисковых запросов любой сложности Возможность объединения несколькихх поисковых запросов логическими операторами Информация о новых результатах поиска с момента последнего визита.

#### **- Персонализация**

Зарегистрированные пользователи могут персонализировать внешний вид и настройки своего поисковика Scopus.

### **Доступные возможности при персонализации**

![](_page_42_Picture_52.jpeg)

**About Scopus** What is Scopus Content coverage Scopus API

Language 日本語に切り替える 切换到简体中文 切換到繁體中文

**Customer Service Help and Contact** Live Chat

About **Elsevier Terms and Conditions Privacy Policy** 

![](_page_42_Picture_7.jpeg)

Convight @ 2015 Elsevier B.V. All rights reserved Sconus@ is a registered trademark of Elsevier B.V.

#### **ELSEVIER**

### Проверяйте журнала на наличие в Scopus

#### **Scopus**

Register 1 L

**Search** | Alerts | My list | Settings

Learn more about our redesign on our blog

Live Chat  $\pm$  Help and Contact  $\pm$  Tutorials  $\pm$  Quick L

Document search | Author search | Affili Acta Polytechnica Scandinavica, Civil Engineering and "composit\* material\*" **Building Construction Series** Coverage discontinued in Scopus) Add search field Limit to: **Subject Area:** Engineering: Building and Construction Date Range (inclusive) Publisher: Finnish Academy of Technical Sciences to Present O Published | All years ISSN: 0355-2705 ۱, ○ Added to Scopus in the last Scopus Coverage Years: from 1969 to 1973, 1976, 1978, 1982, from 1984 to 1989, from 1995 to 2002 **Subject Areas** ⊙ Life Sciences (> 4,300 titles.) **Journal Metrics** M Health Sciences (> 6.800 titles, 100% Medline cove Scopus Journal Metrics offer the value of context with their citation measuring tools. The metrics below allow for direct comparison of journals, independent of their subject classification. To learn more, visit: www.journalmetrics.com. Language 日本語に切り替 SJR (SCImago Journal Rank) (2005): 0.122 Content coverage IPP (Impact per Publication) (2005): 0.000 Copyright @ 2014 Elsevier B.V. All rights reserved.Scopu SNIP (Source Normalized Impact per Paper) (2005): 0.000 nting Compare with other journals Documents available from

![](_page_43_Picture_98.jpeg)

#### **Признаки хорошего журнала**

Home > Journals > Computational Materials Science

## Computational Materials Science

![](_page_44_Figure_4.jpeg)

COMPLITATI

#### Признаки хорошего журнала

Special issues published in Computational Materials Science.

#### Articles from EUROMECH Colloquium 577 "Micromechanics of Metal Ceramic Composites"

Vera Petrova | Siegfried Schmauder | ...

Computational Materials Science in China Xin-Gao Gong | En-Ge Wang

Selected Articles from Phase-field Method 2014 International Seminar

Long-Qing (

**View All** 

Этическая политика журнала

#### Policies and Guidelines

#### Language editing service now available

Don't get your paper rejected for the wrong reasons

#### Why not let our illustrators help you with your figures?

Make your research shine

**View All** 

#### Most Cited Articles

The most cited articles published since 2011, extracted from Scopus.

A high-throughput infrastructure for density functional theory calculations Anubhav Jain | Geoffroy Hautier | ...

A review on the application of nonlocal elastic models in modeling of carbon nanotubes and graphenes

![](_page_45_Figure_20.jpeg)

#### Recent Articles

Recently published articles from Recent Computational Materials Science Articles

A criterion for the normal properties of graphene/polymer interface

#### **ELSEVIER**

### Будьте бдительны при выборе журнала

![](_page_46_Picture_2.jpeg)

Massachusetts Review

An International Agency for the Development of Culture, Education and Science (IADCES), in collaboration with the Massachusetts Institute of Technology (USA) invites you to appear in the scientific periodical journal through the publication of material science «Massachusetts Review of Science and Technologies». The journal has been registered in the USA.

The journal publishes articles on the humanities, social, technical and natural sciences. It is published in English, Polish, Russian, Ukrainian and Turkish. The example of the descriptive data of the article -- Kmit A. International collaboration in Eurasia // Massachusetts Review of Science and Technologies, "MIT Press", 2016, № 1(13). - P. 11-16.

The frequency of the issue - 1(one) issue every six months

Articles passed into the number 1(13)/2016 will be accepted until 5 June 2016.

A part edition of the issued collection of scientific articles is forwarded to the Library of the U.S. Congress, as well as to the libraries of the largest universities of the United Kingdom of Great Britain, the United States of America, Australia and the world.

The journal is intended for students, undergraduates, advanced and postdoctoral students, degree-seeking students, young professionals, lecturers, and academic researchers from different countries.

#### This issue has been included in the database of the SCOPUS.

Source Normalized Impact per Paper (SNIP): 5.256 SCImago Journal Rank (SJR): 5.578

#### **Полезные ссылки**

- **www.elsevierscience.ru**
- **www.scopus.com**
- **www.orcid.org**
- **www.journalmetrics.com**

![](_page_47_Picture_6.jpeg)